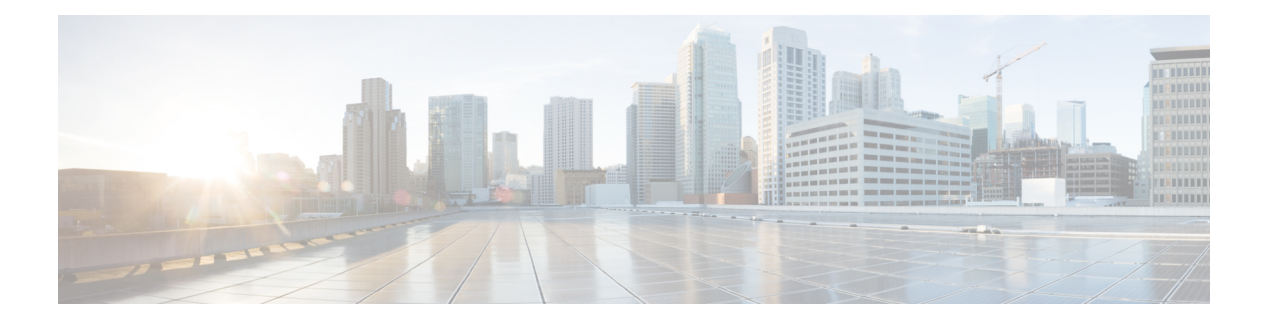

# **B Commands**

- bandwidth [\(interface\),](#page-1-0) on page 2
- beacon [\(interface\),](#page-3-0) on page 4
- bind (virtual Ethernet [interface\),](#page-4-0) on page 5

#### <span id="page-1-0"></span>**bandwidth (interface)**

To set the inherited and received bandwidth values for an interface, use the **bandwidth** command. To restore the default values, use the **no** form of this command.

**bandwidth** {*kbps*|**inherit** [*kbps*]} **no bandwidth** {*kbps*|**inherit** [*kbps*]}

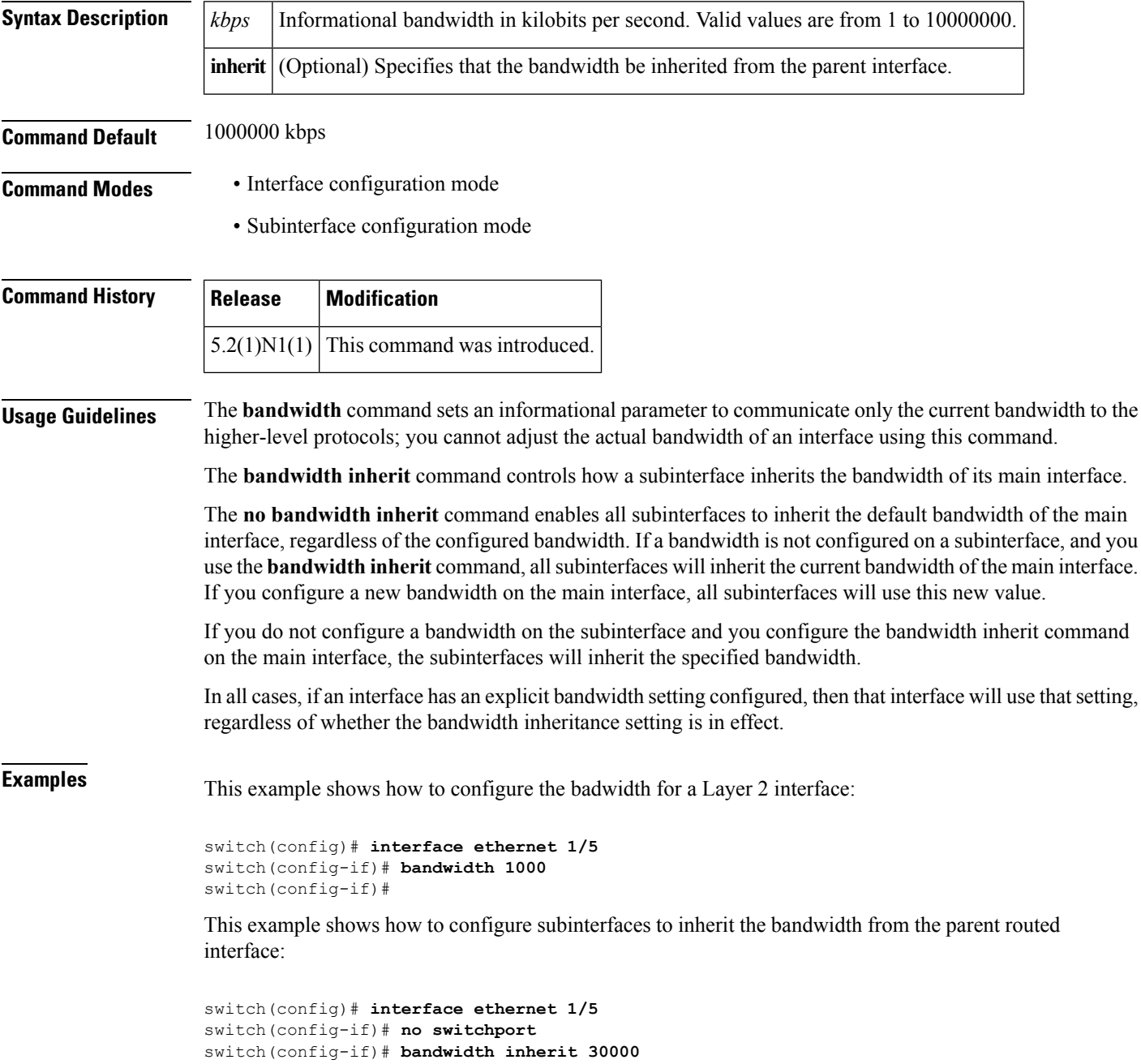

 $\mathbf{l}$ 

switch(config-if)# **interface ethernet 1/1.1** switch(config-subif)#

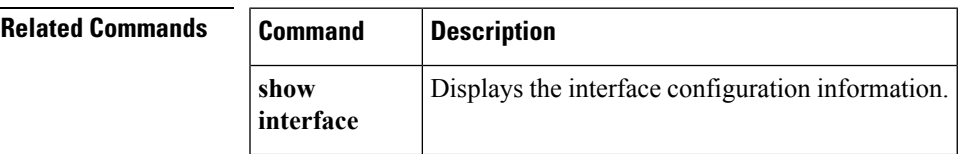

## <span id="page-3-0"></span>**beacon (interface)**

To turn on the beacon LED for a port of an interface, use the **beacon** command. To turn off the beacon LED for the interface, use the **no** form of this command.

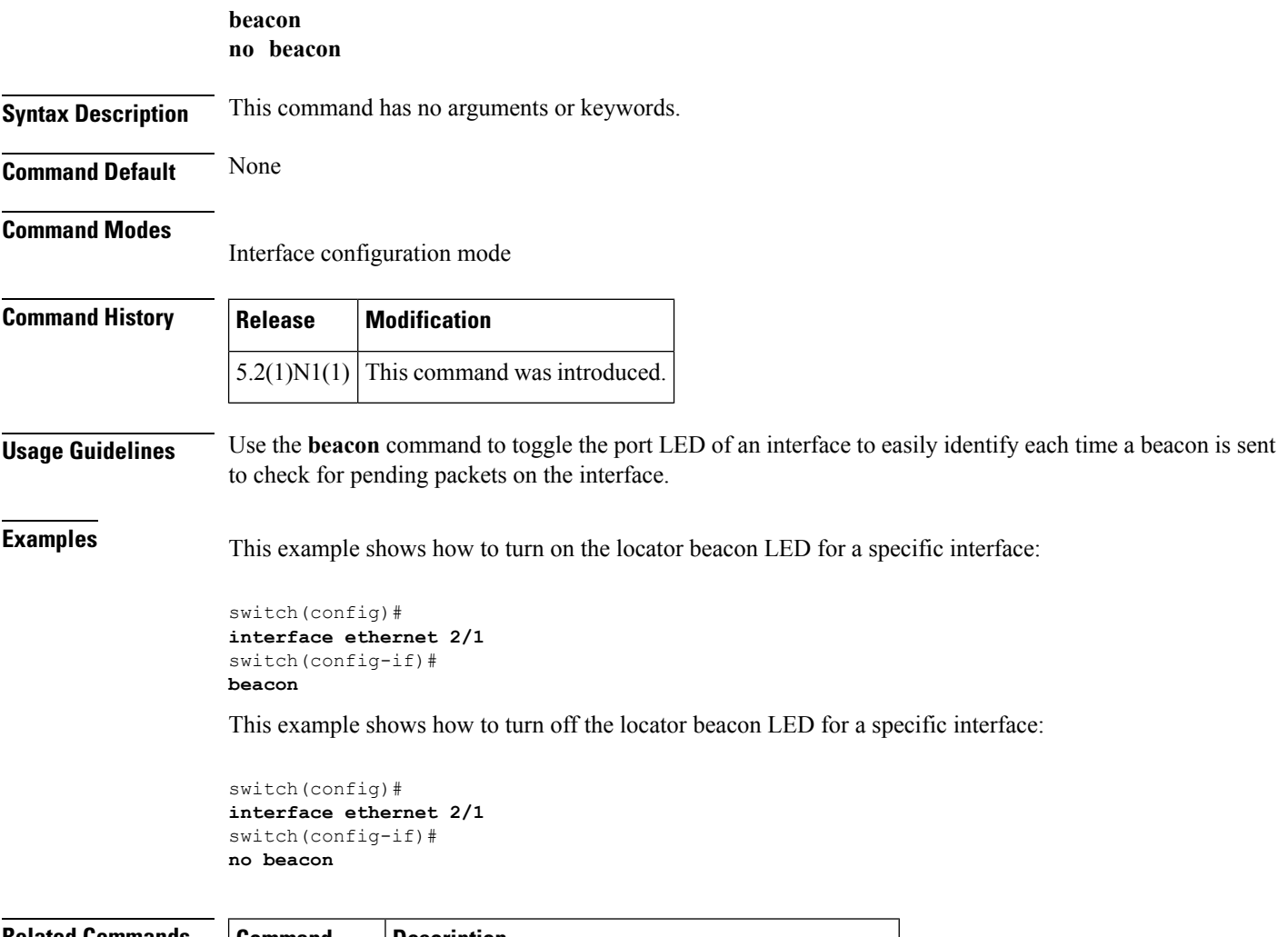

#### **Related Command**

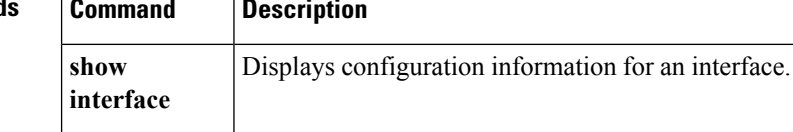

## <span id="page-4-0"></span>**bind (virtual Ethernet interface)**

To bind an interface to a virtual Ethernet interface, use the **bind** command. To remove the binding of an interface, use the no form of this command.

**bind interface ethernet** *slot* /[*QSFP-module* /] *port channel* **number no bind interface ethernet** *slot* /[*QSFP-module* /] *port* **channel** *number*

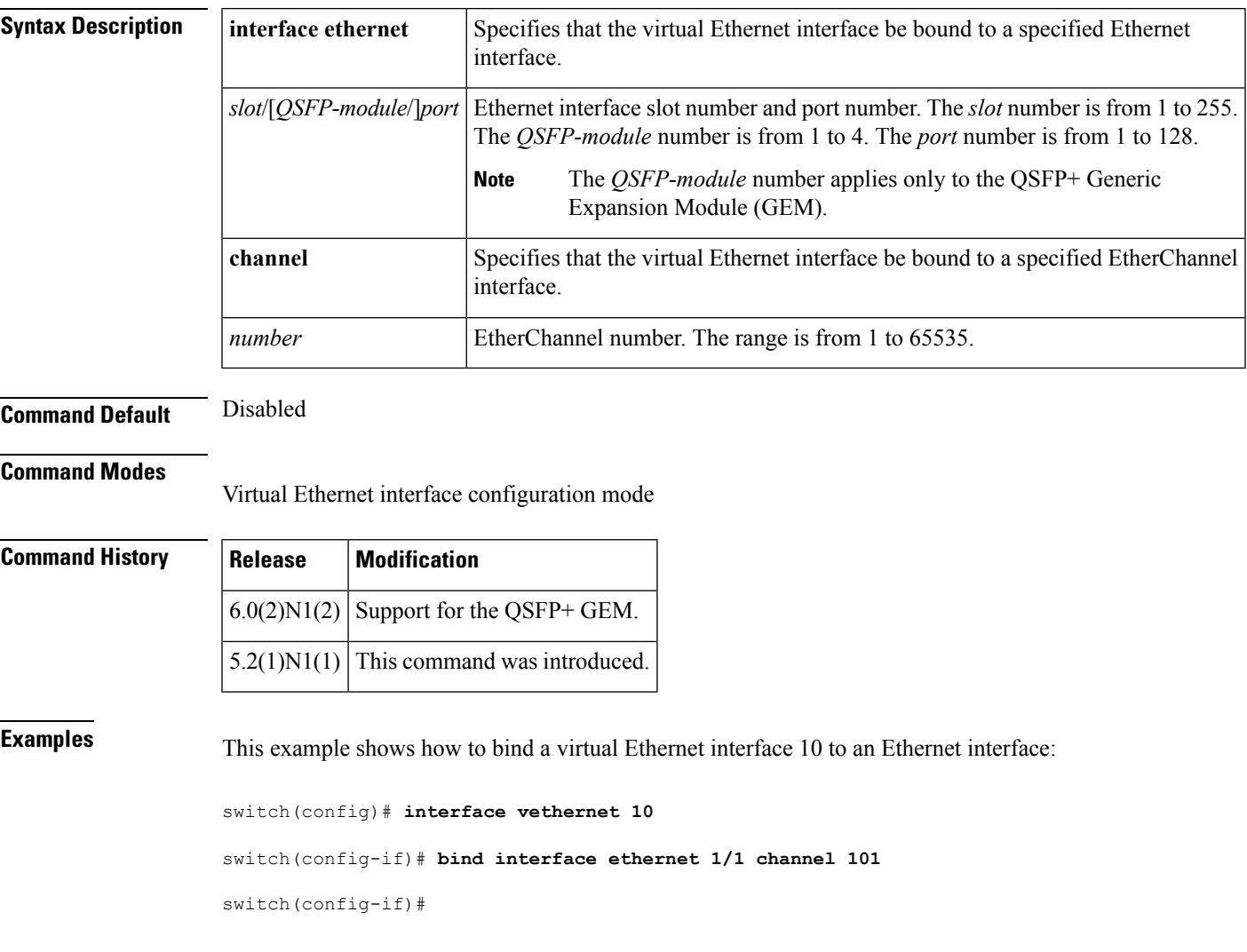

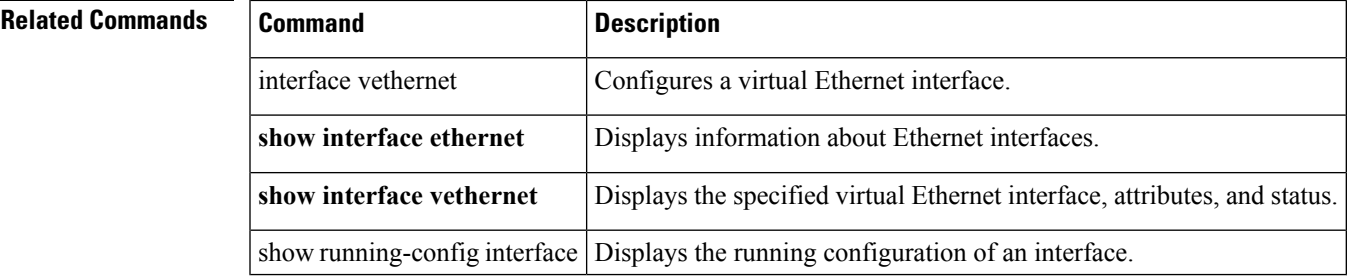

 $\mathbf I$ 

ı